# VAR Model of Inflation in Python

## Postdoctoral Research Fellow<br>The Research Institute for the Humanities and Social Sciences<br>June 22, 2022<br>M技部人文社會科學研究中心<br>MUNION MANO MANO MANO MANO June 22, 2022<br>1 Dr. Chen-Sheng Lin Postdoctoral Research Fellow The Research Institute for the Humanities and Social Sciences

June 22, 2022

## Introduction

**Introduction**<br> **A** vector autoregressive (VAR) model of order *p*:<br>  $y_t = \mu + \Phi_1 y_{t-1} + \Phi_2 y_{t-2} + \dots + \Phi_p y_{t-p} + \varepsilon_t$ 

$$
y_t = \mu + \Phi_1 y_{t-1} + \Phi_2 y_{t-2} + \dots + \Phi_p y_{t-p} + \varepsilon_t
$$

where  $y_t$  is a multivariate time series.

- Originally proposed by Sims (1980)
- Treat all variables as "endogenous" and "stationary"
- Is a AR structure
- Useful for forecasting
- Called a *reduced-form* VAR (no contemporaneous effect)

## **Phillips Curve (1958)**

**Economic Theory of Inflation**<br>Phillips Curve (1958)<br>A Phillips curve shows the tradeoff between unemployment and<br>inflation in an economy. inflation in an economy. **Economic Theory of Inflation**<br>
Phillips Curve (1958)<br>
A Phillips curve shows the tradeoff between unemployment and<br>
inflation in an economy.<br>
Okun's Law (1962)<br>
Okun's law implies a stable negative relationship between<br>
u **Economic Theory of Inflation**<br>Phillips Curve (1958)<br>A Phillips curve shows the tradeoff between unemploymen<br>inflation in an economy.<br>Okun's Law (1962)<br>Okun's law implies a stable negative relationship between<br>unemployment Economic Theory of Inflation<br>
The (1958)<br>
Irve shows the tradeoff between unemployment and

■ Phillips Curve (1958)<br>
A Phillips curve shows the tradeoff between un<br>
inflation in an economy.<br>
■ Okun's Law (1962)<br>
Okun's law implies a stable negative relationship<br>
unemployment rate and GDP growth rate.

## **Taylor's rule (1993)**

The short-term interest rate is determined by the values of the short-term interest rate is determined by the values of the short-term interest rate is determined by the values of inflation and conomic slack such as the ou inflation and economic slack such as the output gap or unemployment gap.

- **Four variables:** 
	- Unemployment rate  $(y_{1t})$
	- GDP growth rate  $(y_{2t})$
	- Inflation rate  $(y_{3t})$
	- Interest rate  $(y_{4t})$
- Solution 1978 Q1 to 2022 Q1<br>
Sample period: 1978 Q1 to 2022 Q1<br>
Sample period: 1978 Q1 to 2022 Q1<br>
Sample period: 1978 Q1 to 2022 Q1<br>
Sample period: 1978 Q1 to 2022 Q1<br>
Sample period: 1978 Q1 to 2009 Q4<br>
Sample 2010 Q1 to • GDP growth rate  $(y_{2i})$ <br>
• Inflation rate  $(y_{3i})$ <br>
• Interest rate  $(y_{4i})$ <br>
Sample period: 1978 Q1 to 2022 Q1<br>
• Training set: 1978 Q1 to 2009 Q4<br>
• Test set: 2010 Q1 to 2022Q1<br>
Data frequency: Quarterly
	- Training set: 1978 Q1 to 2009 Q4
	-
- 科技部人文社會科學研究中心 林朕陞 博士 June 22, 2022 **Data frequency: Quarterly** 
	- Data resource: AREMOS

A VAR (12) model

$$
\begin{bmatrix} y_{1,t} \\ y_{2,t} \\ y_{3,t} \\ y_{4,t} \end{bmatrix} = \mu + \Phi_1 \begin{bmatrix} y_{1,t-1} \\ y_{2,t-1} \\ y_{3,t-1} \\ y_{4,t-1} \end{bmatrix} + \Phi_2 \begin{bmatrix} y_{1,t-2} \\ y_{2,t-2} \\ y_{3,t-2} \\ y_{4,t-2} \end{bmatrix} + \Phi_3 \begin{bmatrix} y_{1,t-3} \\ y_{2,t-3} \\ y_{3,t-3} \\ y_{4,t-3} \end{bmatrix} + \Phi_4 \begin{bmatrix} y_{1,t-4} \\ y_{2,t-4} \\ y_{3,t-4} \\ y_{4,t-4} \end{bmatrix} + \dots + \Phi_{12} \begin{bmatrix} y_{1,t-12} \\ y_{2,t-12} \\ y_{3,t-12} \\ y_{4,t-12} \end{bmatrix} + \varepsilon_t
$$
  
where  $y_1$  is unemboyment rate,  $y_2$  is GDP growth rate, inflation rate, and  $y_4$  is interest rate.

科技部人文社會科學研究中心 林朕陞 博士 June 22, 2022 where y1 is unemployment rate, y<sup>2</sup> is GDP growth rate, y3 is

## Python Code

Install packages and enable us to use it **Python Code**<br>stall packages and enable us to use it<br>import numpy as np #矩陣處理包<br>import matplotlib.pyplot as plt #繪圖包<br>%matplotlib inline #内嵌繪圖 **Python Code**<br>stall packages and enable us to use it<br>import numpy as np #矩陣處理包<br>import matplotlib.pyplot as plt #繪圖包<br>%matplotlib inline #内嵌繪圖<br>import pandas as pd #建立時序與資料結構包 **Python Code**<br>stall packages and enable us to use it<br>import numpy as np #矩陣處理包<br>import matplotlib.pyplot as plt #繪圖包<br><sup>9</sup>/omatplotlib inline #内嵌繪圖<br>import pandas as pd #建立時序與資料結構包<br>import seaborn as sns #繪圖函式包 import pandas as pd #建立時序與資料結構包 **Python Code**<br>stall packages and enable us to use it<br>import numpy as np #矩陣處理包<br>import matplotlib.pyplot as plt #繪圖包<br>%matplotlib inline #内嵌繪圖<br>import pandas as pd #建立時序與資料結構包<br>import scaborn as sns #繪圖函式包<br>import datetime as **Python Code**<br>stall packages and enable us to use it<br>import numpy as np #矩陣處理包<br>import matplotlib.pyplot as plt #繪圖包<br>"
"
matplotlib inline #内嵌繪圖<br>import pandas as pd #建立時序與資料結構包<br>import seaborn as sns #繪圖函式包<br>import datetime stall packages and enable us to use it<br>import numpy as np #矩陣處理包<br>import matplotlib.pyplot as plt #繪圖包<br>"/omatplotlib inline #内嵌繪圖<br>import pandas as pd #建立時序與資料結構包<br>import stator as sns #繪圖函式包<br>import datetime as dt #處理日期和時間包<br> stall packages and enable us to use it<br>import numpy as np #矩陣處理包<br>import matplotlib.pyplot as plt #繪圖包<br><sup>9</sup>/omatplotlib inline #内嵌繪圖<br>import pandas as pd #建立時序與資料結構包<br>import statsmodes as sm #繪圖函式包<br>import datetime as dt #處理日期 import numpy as np #矩陣處理包<br>import matplotlib.pyplot as plt #繪圖包<br>%matplotlib inline #内嵌繪圖<br>import pandas as pd #建立時序與資料結構包<br>import scaborn as sns #繪圖函式包<br>import datetime as dt #處理日期和時間包<br>from sklearn import (linear\_model, metri import matplotlib.pyplot as plt #繪圖包<br>%matplotlib inline #内嵌繪圖<br>import pandas as pd #建立時序與資料結構包<br>import scaborn as sns #繪圖函式包<br>import datetime as dt #處理日期和時間包<br>from sklearn import (linear\_model, metrics) #引入機器學習演算<br>import stats "matplotlib inline" #内嵌繪圖<br>import pandas as pd #建立時序與資料結構包<br>import seaborn as sns #繪圖函式包<br>import datetime as dt #處理日期和時間包<br>from sklearn import (linear\_model, metrics) #引入機器學習演算法<br>import statsmodels.formula.api as sm #線性廻歸程式包<br> Input data

Empirical Analysis: Time Series Plot<br>Input data<br>df = pd.read\_csv("VAR.csv", parse\_dates=['Date'], index\_col='Date')<br>print(df.shape)<br>df head() print(df.shape)

df.head( )

|               | Date                                   | y1     | $y^2$ |                             | $y3 \quad y4$ |               |
|---------------|----------------------------------------|--------|-------|-----------------------------|---------------|---------------|
|               | 1978-01-01                             |        |       | 1.870000 12.90 6.533589 9.5 |               |               |
|               | 1978-04-01                             |        |       | 1.643333 12.35 6.251459 9.5 |               |               |
|               | 1978-07-01 1.870000 17.26 2.889159 9.5 |        |       |                             |               |               |
|               | 1978-10-01                             |        |       | 1.283333 11.92 6.862898 9.5 |               |               |
|               | 1979-01-01 1.260000 10.73 6.218566 9.5 |        |       |                             |               |               |
|               |                                        |        |       |                             |               |               |
| 科技部人文社會科學研究中心 |                                        | 林朕陞 博士 |       |                             |               | June 22, 2022 |
|               |                                        |        |       |                             |               |               |

 $(177, 4)$ 

## Empirical Analysis: Time Series Plot

## **Empirical Analysis: Time Series Plot**<br>
Need to ensure stationarity of all time series variables.<br>
def plot\_vars(data, levels, color, leveltype):<br>
fig, ax = plt.subplots(1, 4, figsize=(16,2.5), sharex=True) **Empirical Analysis: T**<br> **def** plot\_vars(data, levels, color, leveltype):<br>
fig, ax = plt.subplots(1, 4, figsize=(16,2.5), sharex<br>
palettes = ["blue", "green", "red", "orange", "pur<br>
for col. i in dict(zin(levels. list(rang **EMPIFICAL ANALYSIS:** 1 IMC Series Plot<br>
Need to ensure stationarity of all time series variables.<br>
fp. ax = pltsubplots(1, 4, figsize=(16,2.5), sharcx=Truc)<br>
palettes = ["blue", "green", "red", "orange", "purple", "black

fig,  $ax = plt.subplots(1, 4, figsize=(16,2.5), sharex=True)$ 

palettes = ["blue", "green", "red", "orange", "purple", "black"]

for col, i in dict(zip(levels,  $list(range(4)))$ ).items():

 $data[col].plot(ax = ax[i], legend = True, linewidth = 1.0, color = color, sharex = True)$ 

fig.set\_facecolor("floralwhite")

fontweight="bold", fontname="Verdana")

new\_names =  $['y1", ''y2", ''y3", ''y4"]$ 

plot vars(df, levels=new names,  $color="row">color="r>rowalblue", level type="levels"$ )

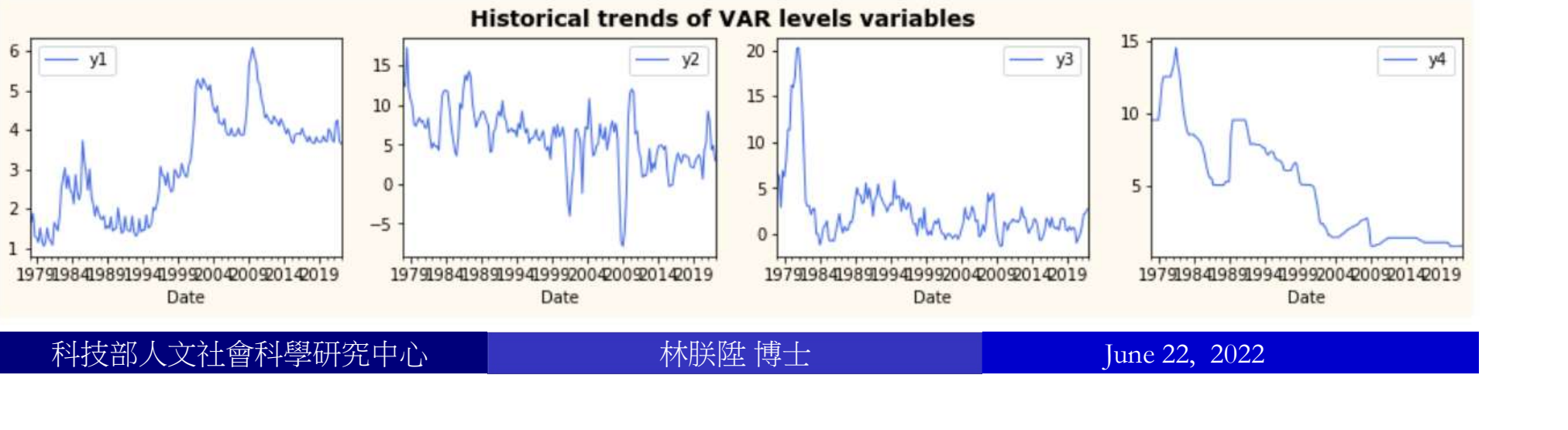

# Empirical Analysis: ADF Test<br>key-Fuller Test (ADF test)

```
科技部人文社會科學研究中心 林朕陞 博士 June 22, 2022
■ Augmented Dickey-Fuller Test (ADF test)<br>
def adf_test(series, title="):<br>
print (fAugmented Dickey-Fuller Test: {title}')<br>
print (fAugmented Dickey-Fuller Test: {title}')
      Empirical Analysis:<br>Augmented Dickey-Fuller Test (ADF t<br>def adf_test(series, title="):<br>print (fAugmented Dickey-Fuller Test: {title<br>result = adf(series.dropna(), autolag='AIC') :<br>labels = ['ADF test statistic'. 'p-value'
       Empirical Analysis: ADF Test<br>Augmented Dickey-Fuller Test (ADF test)<br>def adf_test(series, title="):<br>print (f'Augmented Dickey-Fuller Test: {title}')<br>result = adf(series.dropna(), autolag='AIC') # .dropna() hand<br>labels = 
       Empirical Analysis: ADF Test<br>Augmented Dickey-Fuller Test (ADF test)<br>def adf_test(series, title="):<br>print (fAugmented Dickey-Fuller Test: {title}")<br>result = adf(series.dropna(), autolag='AIC') # .dropna() handles differe
       Empirical Analysis: ADF Test<br>
Augmented Dickey-Fuller Test (ADF test)<br>
lef adf_test(series, title="):<br>
print (fAugmented Dickey-Fuller Test: {title}")<br>
result = adf(series.dropna(), autolag="AIC") # .dropna() handles dif
                             Empirical Analysis: ADF Test<br>
hted Dickey-Fuller Test (ADF test)<br>
est(series, title="):<br>
ugmented Dickey-Fuller Test: {title}')<br>
ddf(series.dropna(), autolag="AIC") # .dropna() handl<br>'ADF test statistic', 'p-value', 'Num
      out = pd.Series(result[0:4], index = labels)for k, v in result[4].items():
            ugmented Dickey-Fuller Test (ADF test)<br>f adf_test(series, title="):<br>int (fAugmented Dickey-Fuller Test: {title}')<br>sult = adf(series.dropna(), autolag='AIC') # .dropna(<br>bels = ['ADF test statistic', 'p-value', 'Number of l
      print(out)
       def adf_test(series, title="):<br>print (fAugmented Dickey-Fuller Test: {title}')<br>result = adf(series.dropna(), autolag='AIC') # .dropna() handles differ<br>labels = ['ADF test statistic', 'p-value', 'Number of lags used',<br>'Num
           print("Data has no unit root and is stationary")
      else:
           print("Data has a unit root and is non-stationary")
     for col in df.columns:
     adf_test(df[col], title=col)
```
# Empirical Analysis: ADF Test<br>key-Fuller Test (ADF test)

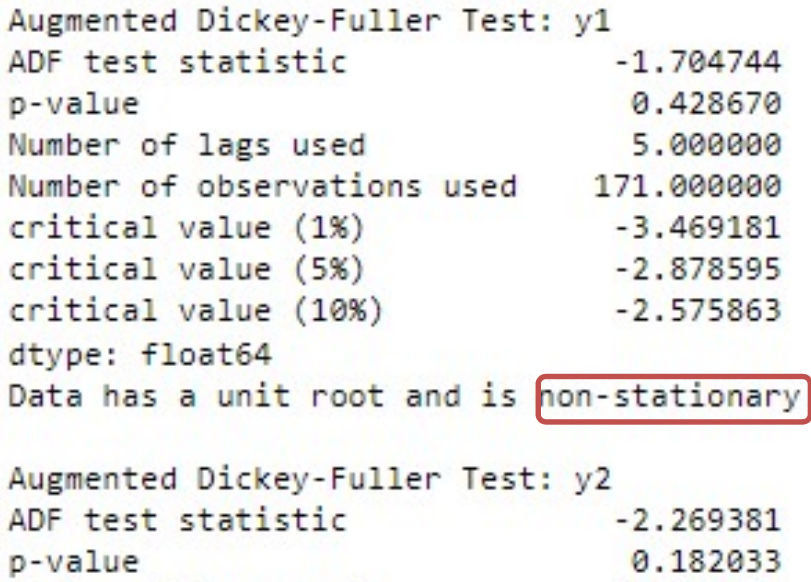

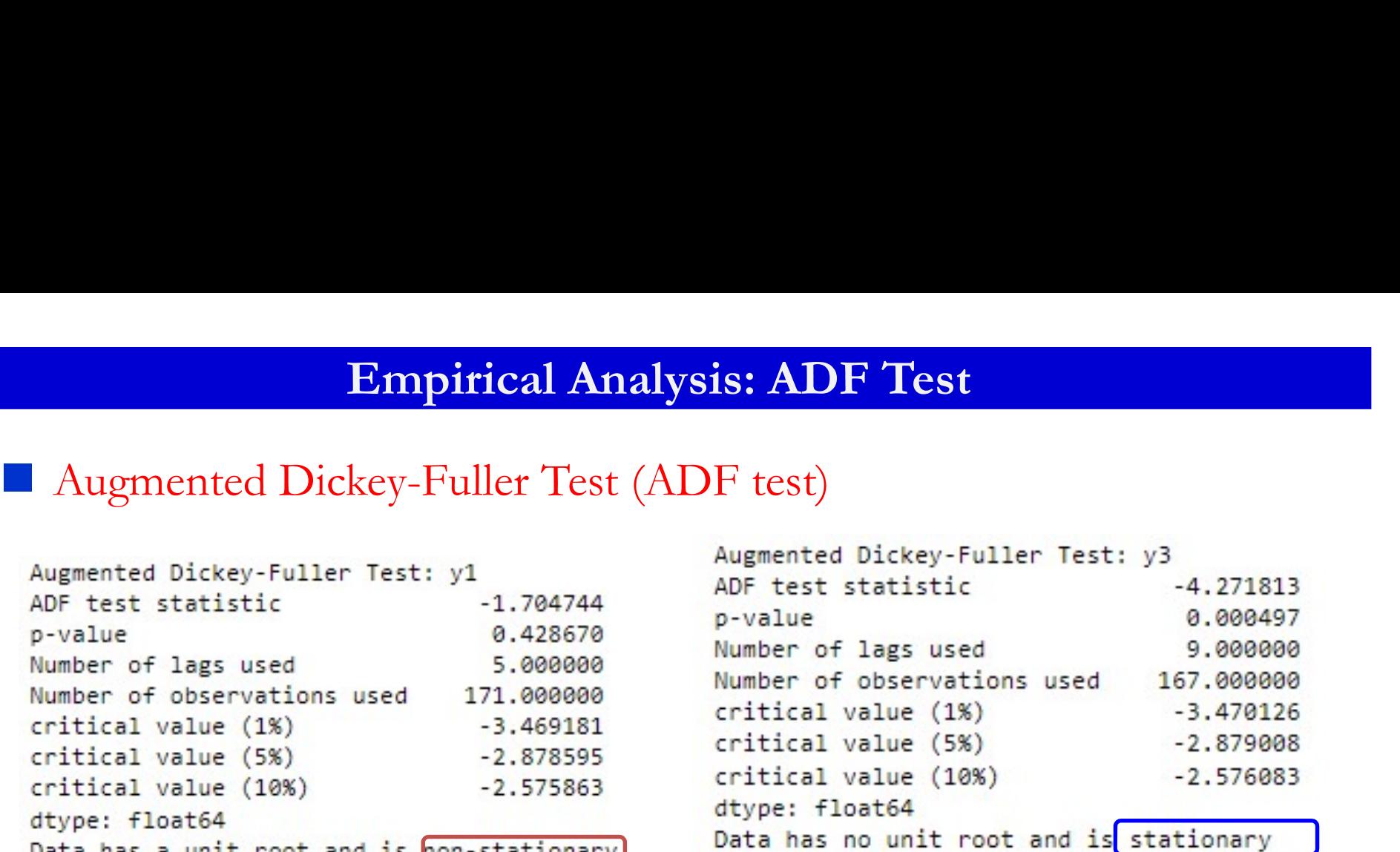

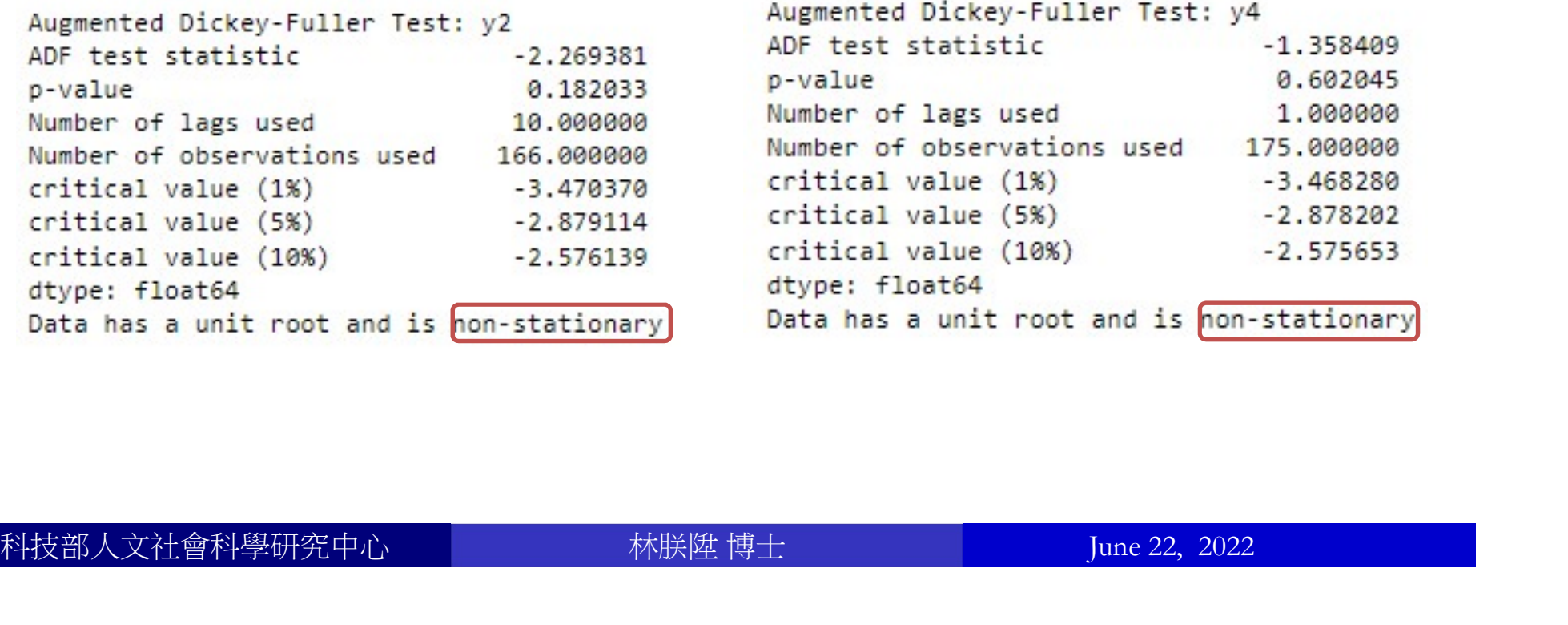

Number of lags used

critical value (1%)

critical value (5%)

critical value (10%)

Number of observations used

10,000000

166,000000

 $-3.470370$ 

 $-2.879114$ 

 $-2.576139$ 

# Empirical Analysis: ADF Test<br>n-stationary variables:

## Differencing non-stationary variables:

for c in list(df.columns.values): Empirical Analysis: ADF Test<br>fferencing non-stationary variables:<br>c c in list(df.columns.values):<br>df[c + "\_diff"] =df[c] - df[c].shift(1)<br>differencing(1)<br>df\_differenced = df.diff().dropna()  $\#$  differencing(1) **Empirical Analysis: ADF Test**<br>fferencing non-stationary variables:<br>c c in list(df.columns.values):<br>df[c + "\_diff"] =df[c] - df[c].shift(1)<br>differencing(1)<br>df\_differenced = df.diff().dropna()<br>do ADF test on differencing(1 **Empirical Analysis: ADF Test**<br>
Differencing non-stationary variables:<br>
for c in list(df.columns.values):<br>
df[c + "\_diff"] =df[c] - df[c].shift(1)<br>
# differencing(1)<br>
df\_differenced = df.diff().dropna()<br>
# do ADF test on d for col in df\_differenced.columns: adf\_test(df\_differenced[col], title=col) print( )

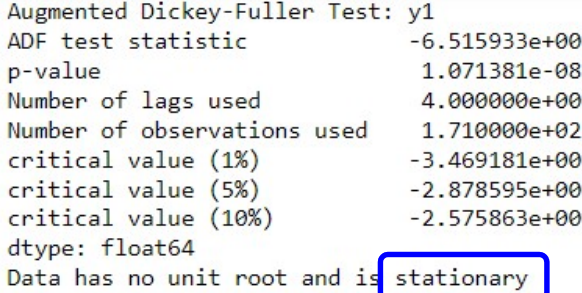

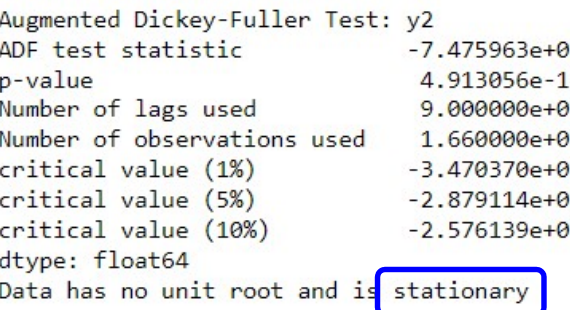

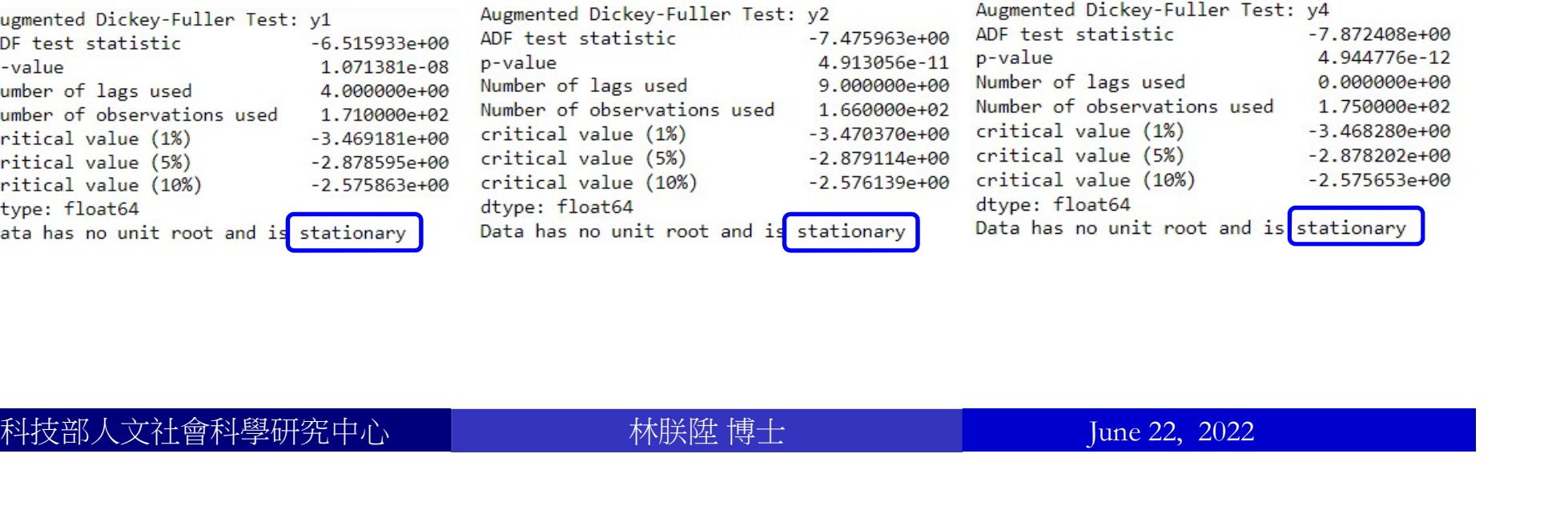

## Empirical Analysis: Out-of-Sample Forecasting

Empirical Analysis: Out-of-San<br>start\_date = '2010-01-01'<br>end\_date = '2022-01-01'<br>def var\_create(columns, data): Empirical Analysis: Out-of-San<br>
start\_date = '2010-01-01'<br>
end\_date = '2022-01-01'<br>
def var\_create(columns, data):<br>
data = data[columns]

test set

**Empirical Analysis: Out-of**<br>
tart\_date = '2010-01-01'<br>
end\_date = '2022-01-01'<br>
def var\_create(columns, data):<br>
data = data.dropna(axis=0)<br>
data.index.to\_period(freq='Q')  $data = data[columns]$  $data = data.dropna(axis=0)$ data.index.to\_period(freq='Q')

```
# Split dataset and run VAR on the trained part
      \frac{dt}{dt} = \frac{12010-01-01}{2} test set<br>
fr_date = '2010-01-01' \frac{dt}{dt} test set<br>
ef var_create(columns, data):<br>
tta = data.dropna(axis=0)<br>
tta.index.to_period(freq='Q')<br>
Split dataset and run VAR on the trained part<br>
data
      rt_date = '2010-01-01'<br>
d_date = '2022-01-01'<br>
ef var_create(columns, data):<br>
tta = data.dropna(axis=0)<br>
tta.index.to_period(freq='Q')<br>
Split dataset and run VAR on the trained part<br>
data_train = data.loc['1978-04-01':'20
      results = var_train.fit(12) # run a VAR (12) model or model.select_order (maxlags=12)
                                                                                     .summary()
      extra = data[columns, data]:<br>
tta = data.dropna(axis=0)<br>
tta index.to_period(freq='Q')<br>
Split dataset and run VAR on the trained part<br>
data_train = data.loc['1978-04-01':'2009-10-01', : ] #<br>
var_train = VAR(data_train)<br>
r
         Split dataset and run VAR on the trained part<br>
ata_train = data.loc['1978-04-01':'2009-10-01', : ] # training set<br>
ar_train = VAR(data_train)<br>
ssults = var_train.fit(12) # run a VAR (12) model or model.sele<br>
.summary()<br>
<u></u>
         ata_train = data.loc['19'/8-04-01':'2009-10-01', : ] # training se<br>ar_train = VAR(data_train)<br>esults = var_train.fit(12) # run a VAR (12) model or model.sele<br>summary()<br>g_order = results.k_ar<br>orecasted = pd.DataFrame(resul
```
forecasted = pd.DataFrame(results.forecast(data\_train.values[-lag\_order:], 49)) # Forecast 49 Quarters

## # Rename forecasted columns

科技部人文社會科學研究中心 林朕陞 博士 June 22, 2022

## Empirical Analysis: Out-of-Sample Forecasting

```
Empirical Analysis: Out-of-Sample Forecastii<br>var_dict = dict(zip(forecasted_names, data_train_names))<br>for f,t in var_dict.items():<br>forecasted = forecasted.rename(columns={f:t + '_fcast'})
      Empirical Analysis: Out-of-Sam<br>
r_dict = dict(zip(forecasted_names, data_train_r<br>
for f,t in var_dict.items():<br>
forecasted = forecasted.rename(columns={f:t +<br>
recasted.index = pd.date_range(start=start_date,
      Empirical Analysis: Out-of-Sample Forecasting<br>
ur_dict = dict(zip(forecasted_names, data_train_names))<br>
for f,t in var_dict.items():<br>
forecasted = forecasted.rename(columns={f:t + '_fcast'})<br>
recasted.index = pd.date_ran
```

```
Empirical Analysis: Out-of-Sample Forecasting<br>var_dict = dict(zip(forecasted_names, data_train_names))<br>for f,t in var_dict.items():<br>forecasted = forecasted.rename(columns={f:t + '_fcast'})<br>forecasted.index = pd.date_rang
freq='QS')
forecasted.index.to_period(freq='Q') 
 Empirical Analysis: Out-of-Sample Forecast<br>var_dict = dict(zip(forecasted_names, data_train_names))<br>for f,t in var_dict.items():<br>forecasted = forecasted.rename(columns={f:t + '_fcast'})<br>forecasted.index = pd.date_range(s
 var_dict = dict(zip(torecasted_names, data_train_names))<br>
for f,t in var_dict.items():<br>
forecasted = forecasted.rename(columns={f:t + '_fcast'})<br>
forecasted.index = pd.date_range(start=start_date, periods=forecasted.shape[
 forecasted = forecasted.rename(columns={f:t + '_fcast'})<br>forecasted.index = pd.date_range(start=start_date, periods=forecasted.shape|<br>freq='QS')<br>forecasted.index.to_period(freq='Q')<br>forecasted.index.names = ['date']<br><sup>2</sup><br>Pa
```
## # Parse together forecasted data with original dataset

for t,t in var\_dict.items():<br>
forecasted = forecasted.rename(columns={f:t + '\_fcast'})<br>
forecasted.index = pd.date\_range(start=start\_date, periods=forecasted.<br>
freq='QS')<br>
forecasted.index.reames = ['date']<br>
<br>
Parse togeth forecasted.index = pd.date\_range(start=start\_date, periods=forecasted.freq='QS')<br>forecasted.index.to\_period(freq='Q')<br>forecasted.index.names = ['date']<br><sup>2</sup><br>forecasted.index.names = ['date']<br>final\_data = pd.merge(forecaste treq='QS')<br>forecasted.index.to\_period(freq='Q')<br>forecasted.index.names = ['date']<br><sup>2</sup><br>Parse together forecasted data with original dataset<br>final\_data = pd.merge(forecasted, data, left\_index=True, right\_index<br>final\_data = final\_data.loc[start\_date:end\_date,'y3']) # 計算 MSE values.<br>
<br>
final\_data.sort\_index(axis=0, ascending=True)<br>
Final\_data.sort\_index(axis=0, ascending=True)<br>
Final\_data.sort\_index(axis=0, ascending=True)<br>
final\_data.sort\_in

科技部人文社會科學研究中心 林朕陞 博士 June 22, 2022 return var\_mse, final\_data

## Empirical Analysis: Forecasting Results

**Empirical Analysis: Forecasting Results**<br> **E** Estimate VAR(12) model and print out the MSE value<br>
mse1, df1 = var\_create(columns=['y1\_diff','y2\_diff','y3','y4\_diff'],data=df)<br>
print(f"The mean squared error between the fo **Empirical Analysis: Forecasting Results**<br> **Estimate VAR**(12) model and print out the MSE value<br>
mse1, df1 = var\_create(columns=['y1\_diff','y2\_diff','y3','y4\_diff'],data=df)<br>
print(f"The mean squared error between the fore **Empirical Analysis: Forecasting Results**<br> **Example 1** Estimate VAR(12) model and print out the MSE value<br>
mse1, df1 = var\_create(columns=['y1\_diff','y2\_diff','y3','y4\_diff'],data=df)<br>
print(f"The mean squared error betwe

## The mean squared error between the forecasted and actual values is 1.45759.

```
Asset_tute("VIX out-of-sample forceast(Talwan imation fate), fontsize=10,<br>fontweight="bold", fontname="Verdana", loc="left")<br>ax.set_ylabel('Levels', fontname="Verdana")<br>ax.legend([fVAR Forceast, MSE={var_mse}', 'CPI Real 
Empirical Analysis: Forecasting Results<br>
Election: Estimate VAR(12) model and print out the MSE value<br>
mse1, df1 = var_create(columns=['y1_diff','y2_diff','y3','y4_diff'],data=df)<br>
print(f''The mean squared error betw
■ Estimate VAR(12) model and print (mse1, df1 = var_create(columns=['y1_diff','y2<br>print(f"The mean squared error between the fore of the forecasts against the def plot_cpi(final_data, var_mse):<br>fig, ax = plt.subplots(fig
    fig, ax = plt.subplots(figsize = (14,6))colors = sns.color_palette('deep', 8)
    final_data['y3_fcast'].plot(ax=ax, legend=True, linewidth=2.5, linestyle='dashed')
    final_data['y3'].plot(ax=ax, legend=True, alpha=0.6, linestyle='solid')
    ax.set_title("VAR out-of-sample forecast(Taiwan inflation rate)", fontsize=16, 
                        fontweight="bold", fontname="Verdana", loc="left")
    ax.set_ylabel('Levels', fontname='Verdana')
    Visualize the forecasts against the actual values<br>
f plot_cpi(final_data, var_msc):<br>
fig, ax = plt.subplots(figsizc=(14,6))<br>
colors = sns.color_palette('deep', 8)<br>
final_data['y3_fcast'].plot(ax=ax, legend=True, linewidth
    plot_cpi(final_data=df1, var_mse=mse1)
```
## Empirical Analysis: Forecasting Results

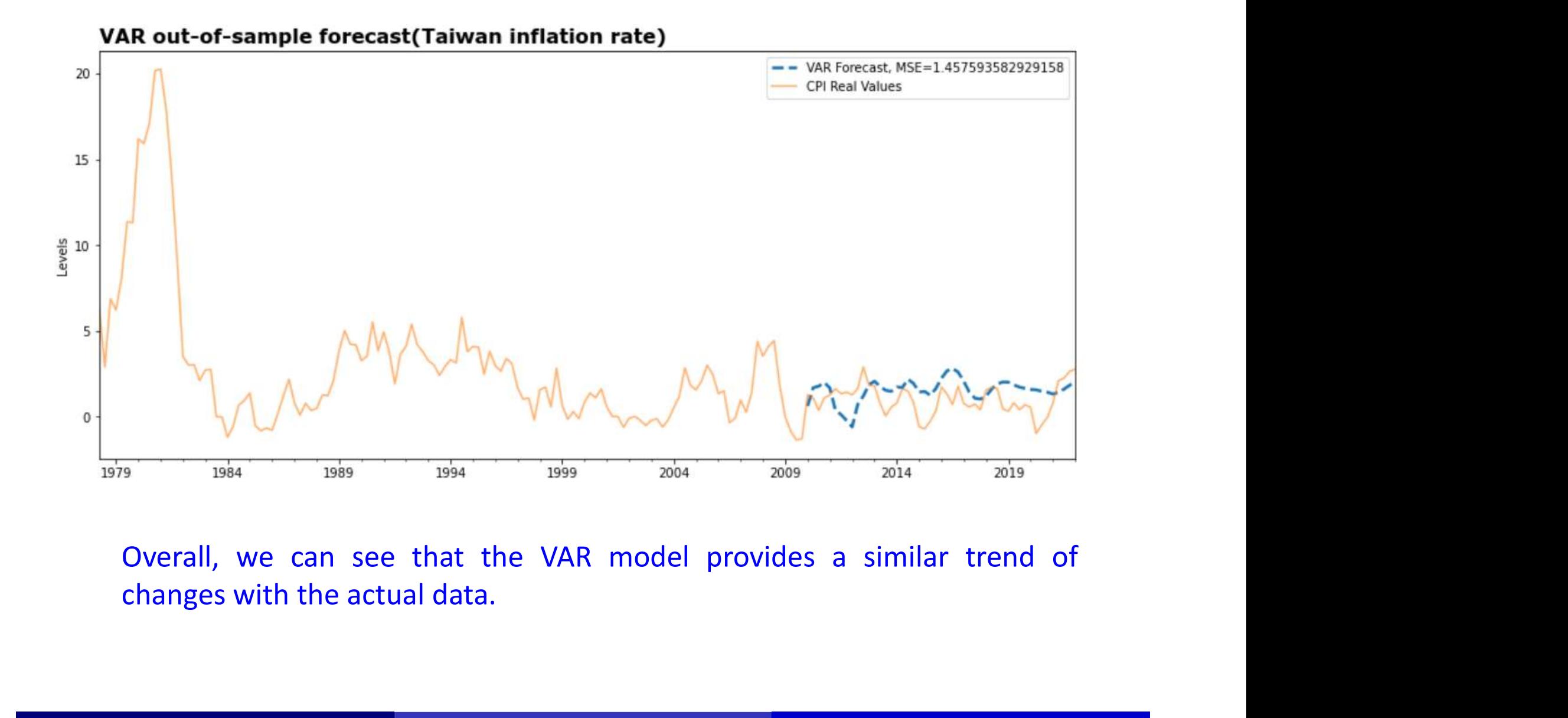

科技部人文社會科學研究中心 林朕陞 博士 June 22, 2022

## Thank You for Your Time and Attention!